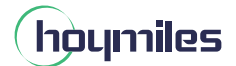

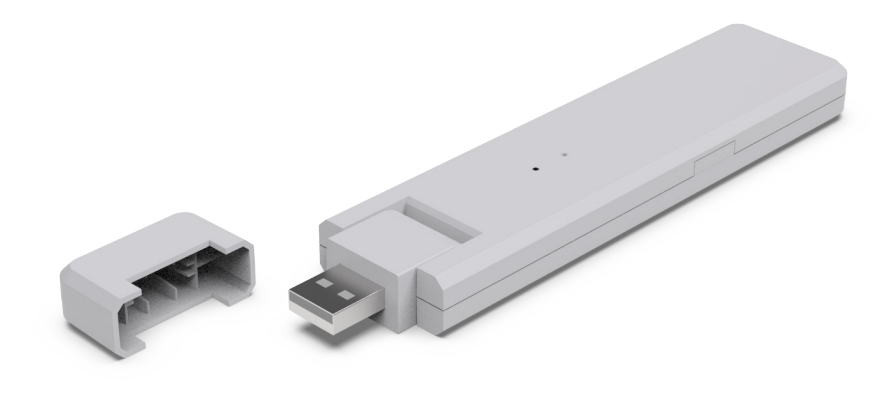

## **Datenübertragungseinheit Datenblatt**

**DTU-WLite-S**

## **Beschreibung**

Das Hoymiles-Gateway DTU-WLite-S ist eine Datenübertragungseinheit, die Informationen und Daten von PV-Mikro-Wechselrichtern über eine drahtlose Sub-1G-Funklösung erfasst. Anschließend sendet sie über WLAN-Kommunikation an die S-Miles Cloud, die Überwachungsplattform von Hoymiles.

Die DTU-WLite-S ist klein und einfach zu installieren und wurde speziell für private PV-Anlagen entwickelt. Benutzer können die Daten und Alarme auf Modulebene einfach auslesen und das Mikro-Wechselrichter-System jederzeit und an jedem Ort über die S-Miles Cloud fernbedienen und warten.

## **Merkmale**

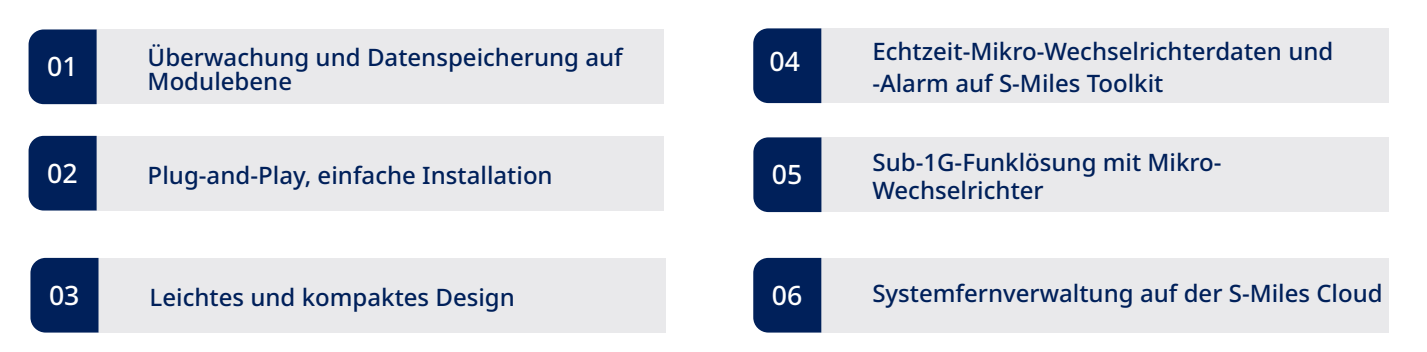

## **Technische Daten**

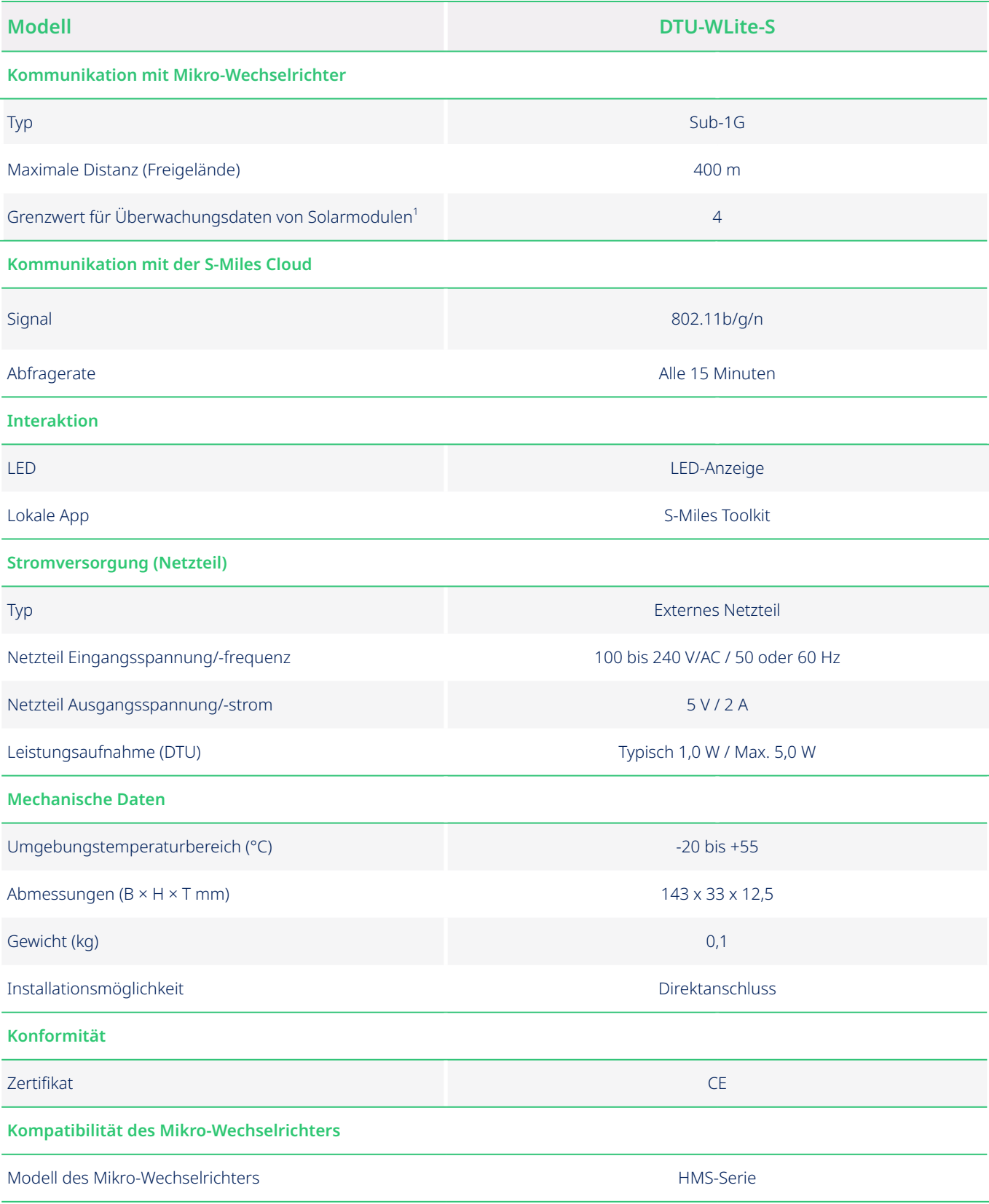

\*1 Dies hängt von der Installationsumgebung ab. Bitte lesen Sie das Benutzerhandbuch für weitere Details.